# Attachment N.19. Community Eligibility Provision ISP and Claiming Percentage Validation Worksheet (SFA-2A)

This information is being collected from State agencies, school food authorities, schools. This is a revision of a currently approved information collection. The Richard B. Russell National School Lunch Act (NSLA) 42 U.S.C. § 1758, as amended, authorizes the National School Lunch Program (NSLP). This information is required to administer and operate this program in accordance with the NSLA. Under the Privacy Act of 1974, any personally identifying information obtained will be kept private to the extent of the law. According to the Paperwork Reduction Act of 1995, an agency may not conduct or sponsor, and a person is not required to respond to, a collection of information unless it displays a valid OMB control number. The valid OMB control number for this information collection is 0584-0006. The time required to complete this information collection is estimated to average 47.5 hours of reporting burden per response. The burden consists of the time it takes for the State agency to conduct the off-site portion of the review which includes scheduling of the review and the completion of the Off-site Assessment, Resource Management Risk Indicator, and Site Selection Tools. Send comments regarding this burden estimate or any other aspect of this collection of information, including suggestions for reducing this burden, to: U.S. Department of Agriculture, Food and Nutrition Services, Office of Policy Support, 3101 Park Center Drive, Room 1014, Alexandria, VA 22302, ATTN: PRA (0584-0006). Do not return the completed form to this address.

#0584-0006 Expiration Date

xx/xx/20xx

OMB

## **Administrative Review Community Eligibility Provision Identified Student Percentage and Claiming Percentage Validation Worksheet INSTRUCTIONS**

**More than one Form may be used to document State agency review of the Identified Student Percentage and claiming percentages.**

**NOTE: Refer to FNS Memo SP 19-2016,** *Community Eligibility Provision: Guidance and Q&As***for additional information on CEP.** 

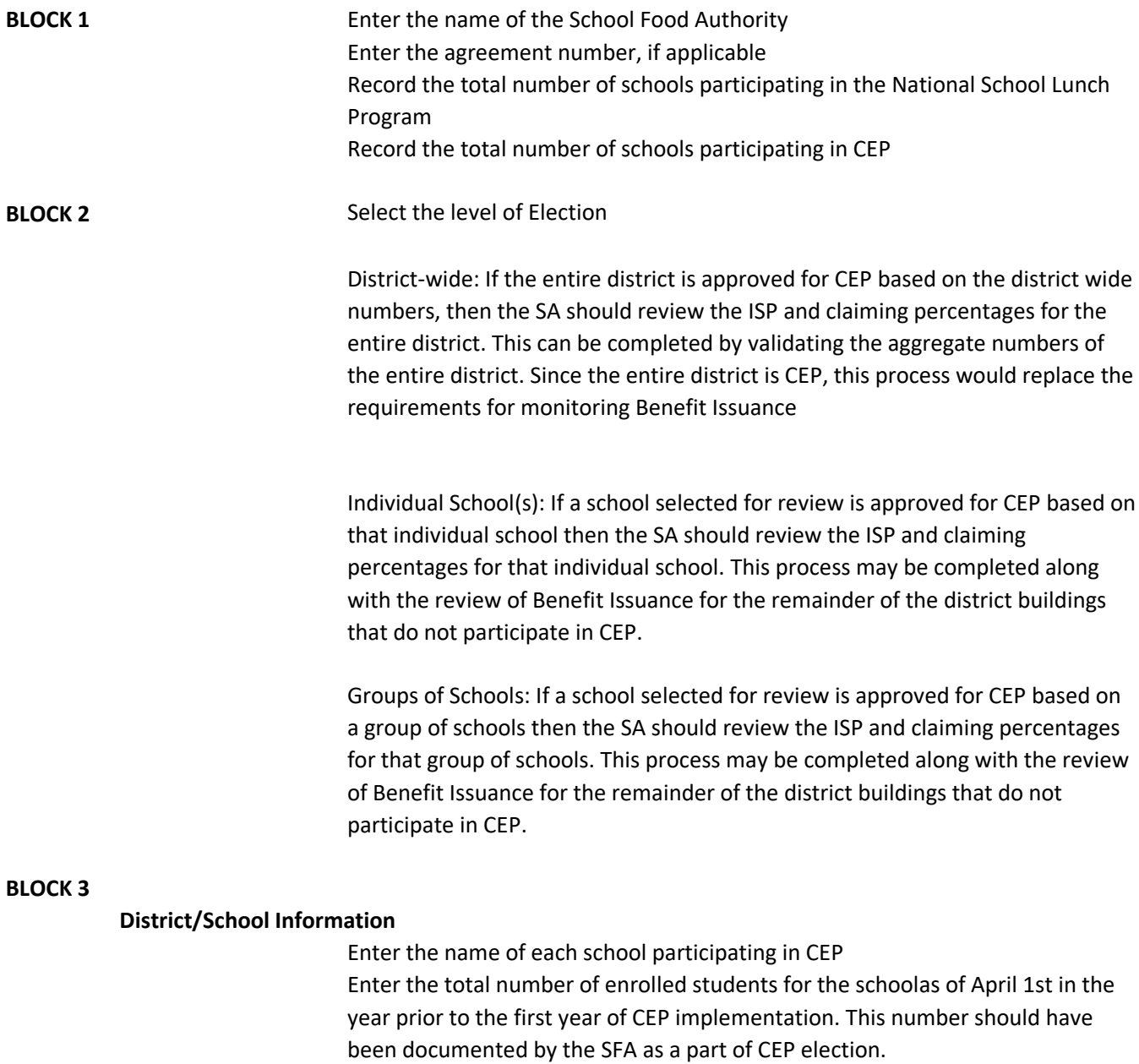

#### **BLOCK 4**

#### **As Submitted by SFA for Election of CEP**

The data needed to complete this information may be collected from SA documentation retained during the CEP Election process. These data fields may be completed as part of the Off-site Assessment.

Enter the total number of Identified Students as submitted by the SFA for CEP approval. Enter the percentage of identified students as submitted by the SFA for CEP approval. Enter the claiming percentage for free meals as submitted by the SFA for CEP approval. Enter the claiming percentage for paid meals as submitted by the SFA for CEP approval.

#### **BLOCK 5**

#### **As Reviewed by the State Agency**

Enter the total number of Identified Students as reviewed by the SA. The SA reviewer will need to review all supporting documentation as of April 1st from the year prior to the first year of CEP implementation. The documentation may include: lists of students directly certified through SNAP, TANF, and FDPIR; lists of homeless/migrant/runaway students as certified by the appropriate local official; lists of students eligible via participation in Head Start and Even Start; documentation to support the extension of categorical eligibility via direct certification; documentation for Foster Children certified through means other than application.

Calculate the Identified Student Percentage by dividing the Total Number of Identified Students by the Total Number of Enrolled Students as of April 1st and carry to four decimal places. Multiply by 100 to convert to a percentage. DO NOT ROUND.

Calculate the Claiming Percentage for Free Meals by multiplying the Identified Student Percentage by 1.6.

Calculate the Claiming Percentage for Paid Melas by subtracting the Claiming Percentage for Free Meals from 100.

### **The SFA and SA validated claiming percentages will be transferred to the SFA-1A**

#### **Administrative Review Community Eligibility Provision Identified Student Percentage and Claiming Percentage Validation Worksheet**

[ ] N/A

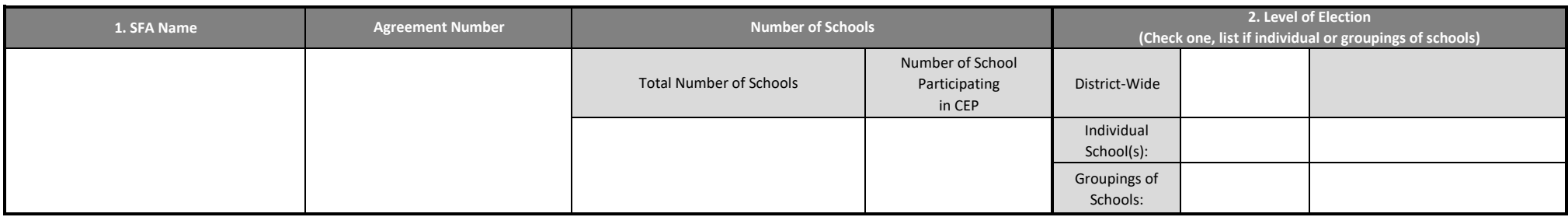

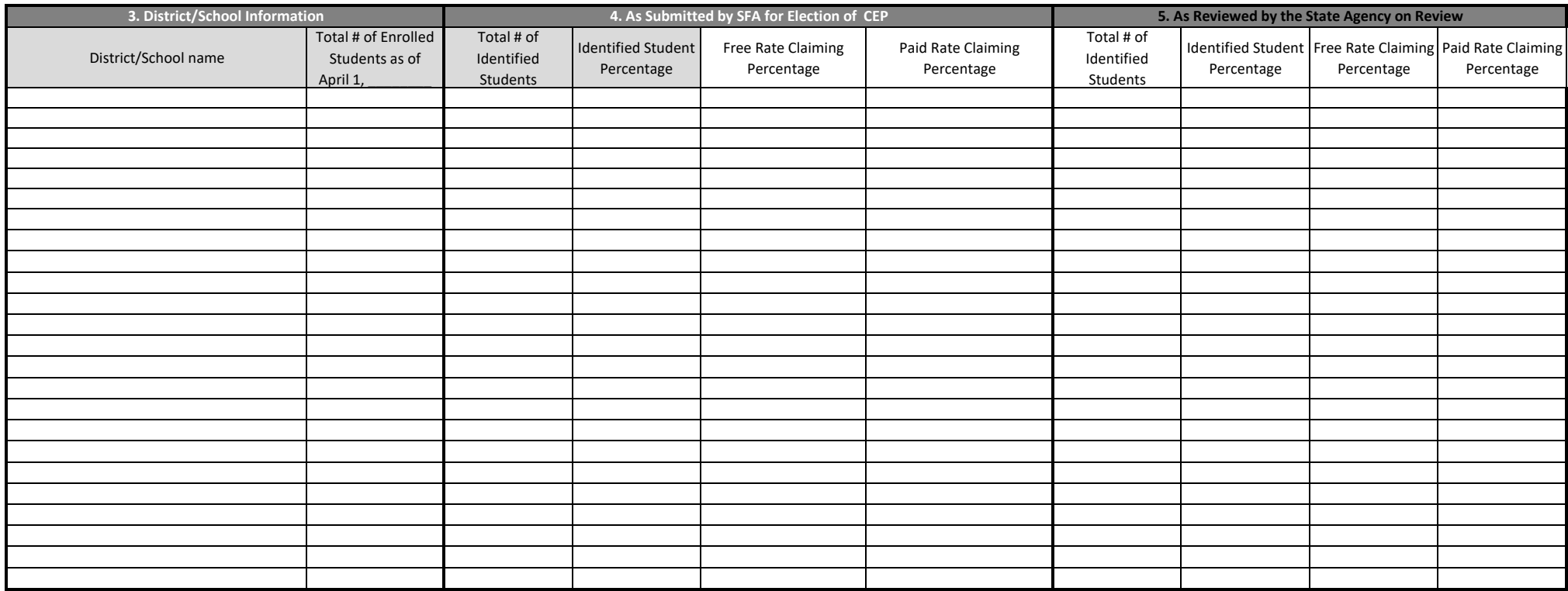

Last updated School Year 2017-2018